## **Essai de détection du transit d'une [exoplanète](http://www.astro-rennes.com/lexique/termes_e.php#exoplanetes) au CALC**

## **Photo et explications** de Jacques Montier

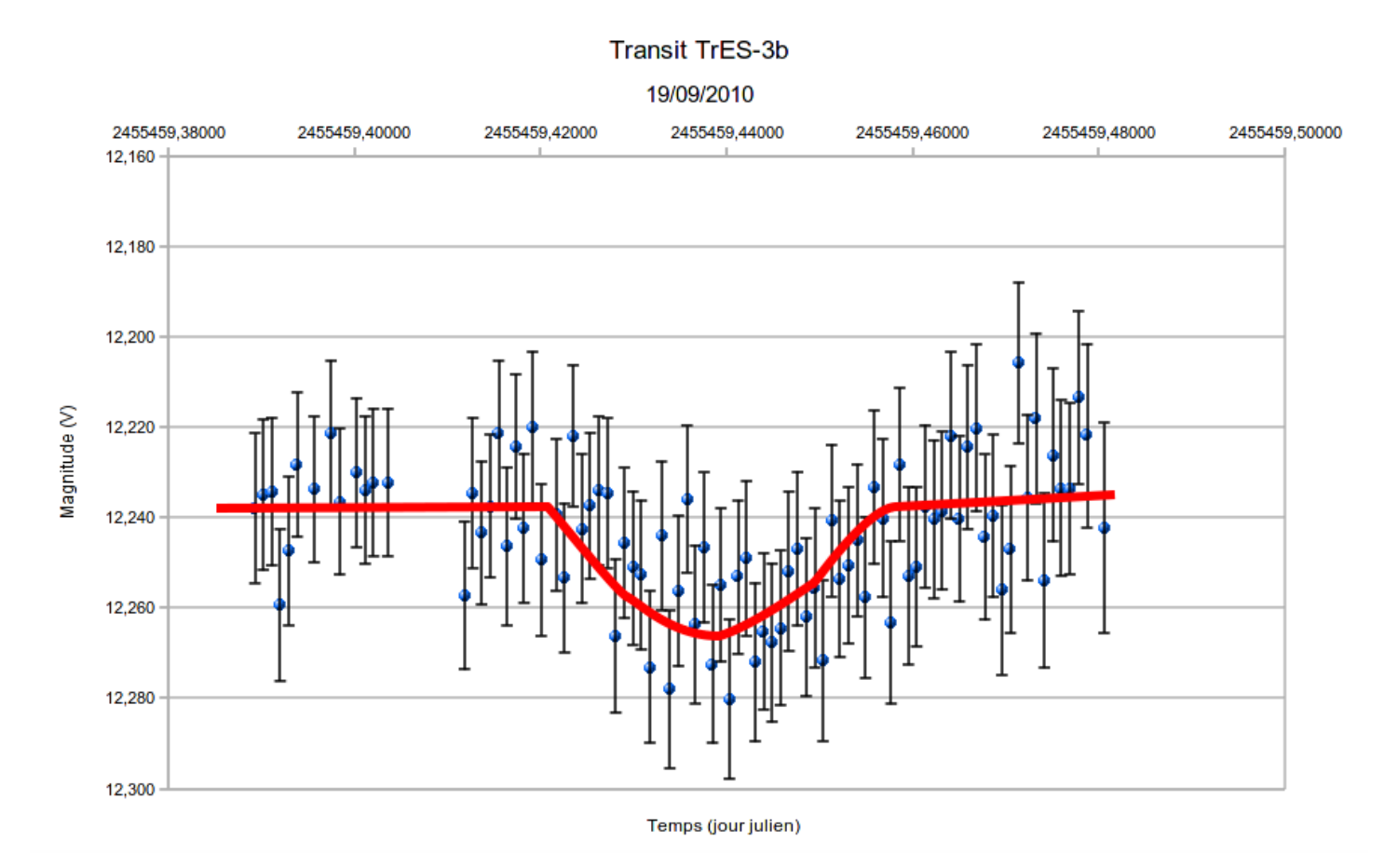

19/09/2010 : Pointage du télescope C11 sur l'étoile TrES-3b de magnitude 12,4 située dans la constellation

d'Hercule.

À partir de 21h30 TU, début des acquisitions d'images CCD d'une minute chacune avec la caméra SBIG ST8 équipée d'un filtre vert.

Le transit de l'exoplanète devait commencer à 22h02 TU, durer 77,4 minutes et la baisse de luminosité devait être de 0,029 magnitude.

Fin des acquisitions vers 23h45 TU.

Prétraitement avec le logiciel Audela, analyse avec le script Calaphot, et enfin courbe de lumière (données non corrigées de l'extinction atmosphérique) avec Openoffice calc.

Résultats :

Le transit est bien là avec une amplitude proche de celle qui était prévue.

La dispersion est assez importante due à un rapport signal/bruit trop faible (Lune presque pleine dans le ciel,

étoile relativement peu brillante et une absorption importante du filtre vert).

C'est donc un premier essai ; d'autres suivront en essayant d'améliorer les conditions d'acquisition.

## **[Exoplanète](http://www.astro-rennes.com/lexique/termes_e.php#exoplanetes) HD189733 b**

**Photos et explications** de Pascal Louis

17/09/2010 : Je l'avais ratée à St Véran (étoile saturée) - je l'ai eue au CALC :

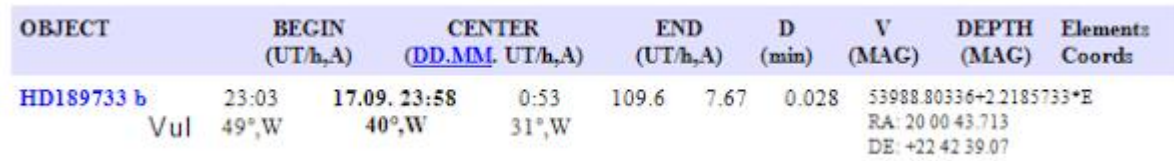

**Conditions** : Ciel clair mais Lune à 75% - quelques passages de nuages affaiblissant le signal qui se retrouve noyé dans le fond de ciel (d'où les trous dans les mesures) - vous remarquerez M27 sur le côté

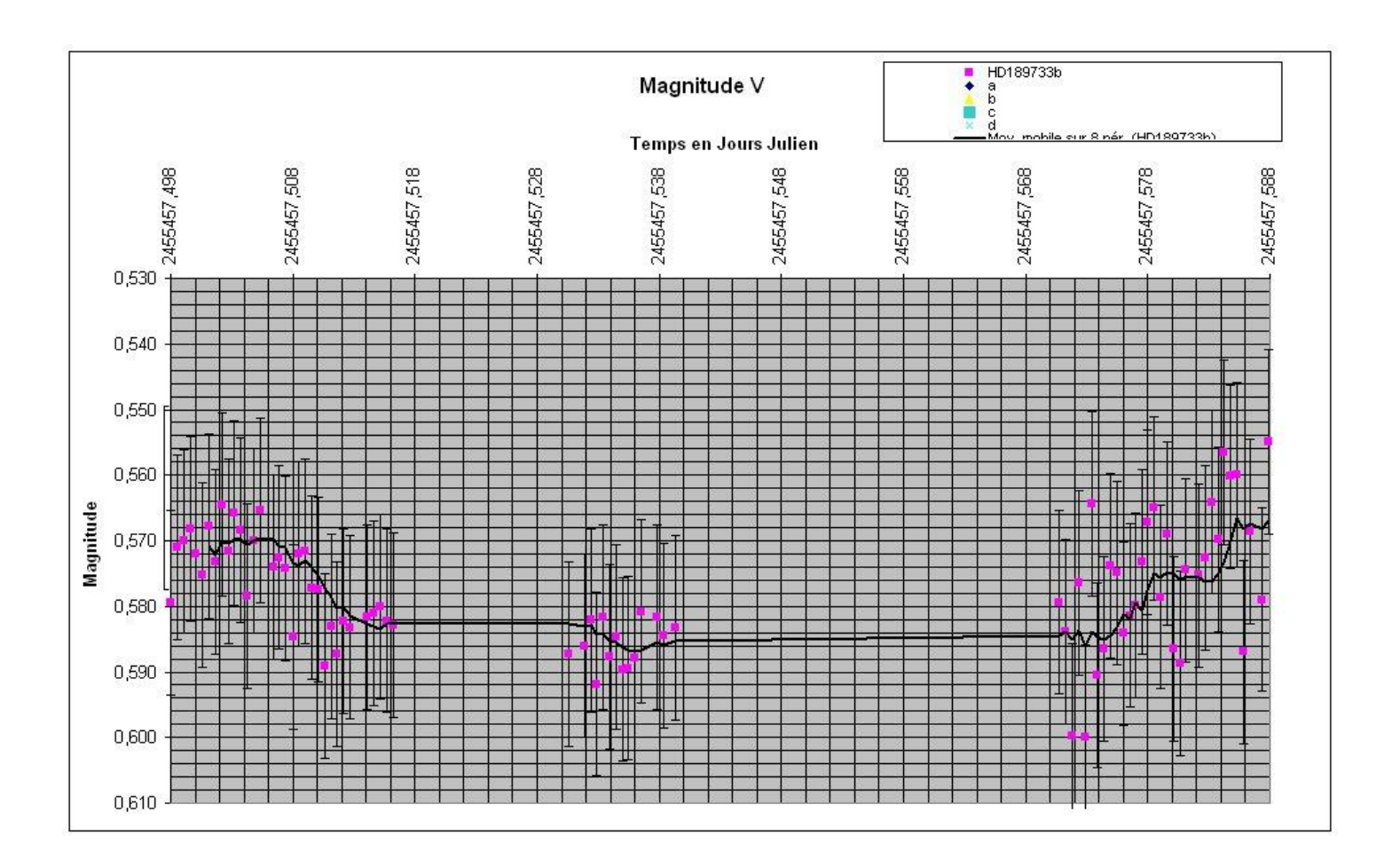

**Matos** : Newton 200 F/D4 motorisé sur une CG5

- Canon 1000D au foyer
- poses de 30s à 800 ISO
- défocus volontaire pour gagner en intensité du signal et donc gagner en rapport S/B et éviter la saturation

**Prétraitement** : IRIS (exploitation du canal vert de la matrice de bayer) - pas facile de recaler les images avec des "donuts" ...

**Photométrie différentielle** : IRIS puis analyse sous Excel - entrée/fin transit traitées séparément car repositionnement du télescope + focus changé (pour montrer Uranus à Valérie...)

**Résultats** : on retrouve à peu prés la même amplitude annoncée - les heures d'entrées et de sortie sont décalées de 6-7 minutes car mon PC n'était pas à l'heure (et c'est windaube qui gère...) 4 étoiles de référence utilisées qui forment une super-étoile dont la stabilité détermine l'incertitude de la mesure : 0.004 pour l'entrée et 0.014 pour la sortie du transit